[이벤트 로그에서 출입문 상태 확인하기](#page-1-0) ............................................................................................ [1](#page-1-0)

## <span id="page-1-0"></span>BioStar 2.6 **BioStar 2.6**  $(Event Log)$

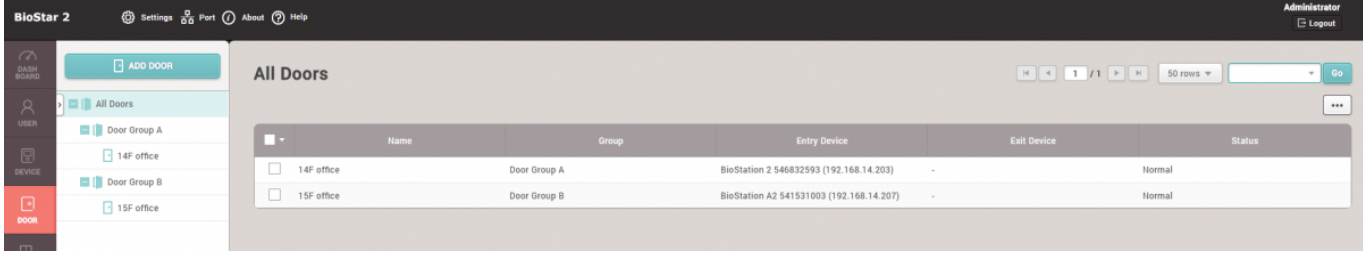

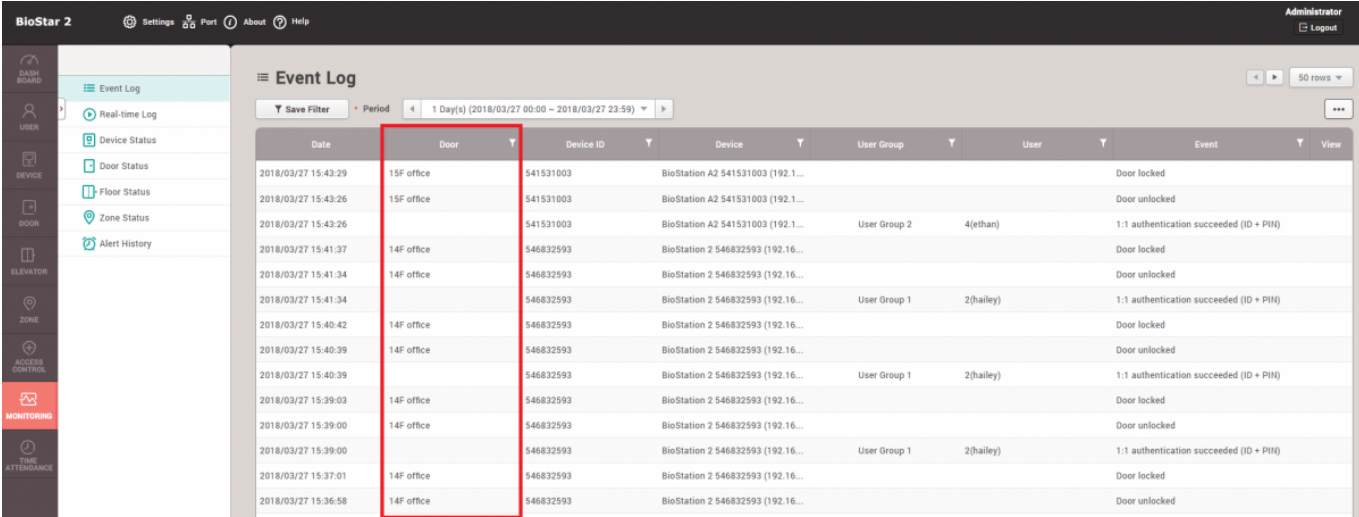

From: <https://kb.supremainc.com/knowledge/> -

Permanent link: **[https://kb.supremainc.com/knowledge/doku.php?id=ko:door\\_field\\_displayed\\_in\\_the\\_event\\_log](https://kb.supremainc.com/knowledge/doku.php?id=ko:door_field_displayed_in_the_event_log)**

Last update: **2018/07/19 14:20**